# UIR - Témata semestrálních prací pro rok 2013

#### 2013VM02

Ve vhodně zvoleném programovacím jazyce realizujte demonstrační program pro obecnou úlohu obchodního cestujícího, tj. úlohu nalezení nejkratší, resp. nejméně nákladné, trasy pro "objetí" *n* náhodně generovaných míst ( $10 \le n \le 25$ ) metodou simulovaného žíhání (simmulated annealing) nebo zakázaného prohledávání (tabu search).

#### 2013VM04

V libovolném programovacím jazyce zpracujte programový systém pro simulaci hry se čtyřmi řadami (hromádkami) knoflíků (příp. zápalek). Pravidla: Do hry vstupují dva hráči (v našem případě uživatel a počítač), na stole jsou 4 řady knoflíků (4 hromádky zápalek) obsahující 7, 5, 3 a 1 knoflík (zápalku). Hráči se střídají v tazích. Hráč, který táhne, odebere libovolný počet knoflíků (zápalek), avšak vždy jen z jedné z řad (hromádek), např. stav 7, 5, 3, 1 můžeme odebráním knoflíků (zápalek) převést na stav 7, 1, 3, 1, nikoli však na 6, 4, 3, 1. Hráč, který provede poslední možný povolený tah, vyhrává.

Implementujte inteligentní hrací strategii. Systém zobecněte pro libovolné počty knoflíků (zápalek) v libovolném počtu řad (hromádek), eventuálně pro změněnou cílovou podmínku. Dále ověřte řešitelnost úlohy pro vyšší počty knoflíků (zápalek) a určete její algoritmickou a paměťovou složitost.

Inspirace a částečně i návod na řešení: http://www.alga.cz/users/papacek/sp\_games.htm

#### 2013OR06

Naprogramujte deskovou hru Dáma. Implementujte algoritmus MinMax s alfa-beta prořezáváním.

#### 2013OR10

Navrhněte a realizujte vhodný algoritmus, který bude automaticky generovat křížovky. Vstupem programu bude 1) velikost křížovky 2) tajenka 3) slovník přípustných slov ze kterých je možné křížovku sestavit (např. http://scrabble.hrejsi.cz/pravidla/slovnik.htm). Výstupem bude textový soubor obsahující jak křížovku s tajenkou tak křížovku bez tajenky.

#### 2013OR13

Připravte program, který řeší problém rozvrhu na školách tj. který učitel, kdy, jakou třídu a jaký předmět učí. Pro řešení problému použijte některý z evolučních algoritmů. Pro svoji úlohu použijte reálná data – např. ze střední školy, kterou jste navštěvovali. Počítejte s tím, že třídu je možné dělit (výuka jazyků, tělocvik, povinně volitelné semináře).

#### 2013OR14

Napište program, který bude umět náhodně rozmíchat a poté zase složit známý hlavolam "Rubikova kostka". Umožněte také ruční zadání počátečního (rozmíchaného) stavu úlohy. Návod na složení hlavolamu zapište do textového souboru. Umožněte vizualizaci v grafickém režimu nebo jako ASCII art (uživatel si může zvolit, zda vizualizaci chce zapnout nebo vypnout).

### 2013OR15

Vytvořte genealogický expertní systém. Vstupem bude informace databáze základních informací o osobě [id, jméno, matka, otec, pohlaví, partner]. Program bude umět odpovídat na otázky: Kdo je můj pokrevní příbuzný? Kolik má moje prateta sestřenic? Jaký je vtah mezi Petrem a Pavlem? ... a další podobné.

# 2013OR16

Napište program, který bude řešit obecné aritmetické hříčky typu

 $[S, E, N, D]$  +  $[M, O, R, E]$  =  $[M, O, N, E, Y]$  nebo  $[C, R, O, S, S]$  +  $[R, O, A, D, S]$  =  $[D, A, N, G, E, R]$ . Smyslem hádanky je určit (jednoznačně nebo víceznačně – podle typu úlohy), jaké číslice jsou reprezentovány jednotlivými písmeny. Umožněte (minimálně) aritmetické operace sčítání a odčítání. Cítíte-li se na složitější úlohu, realizujte i násobení (za vyšší počet bodů). Dělení nerealizujte.

# 2013OR17

Vytvořte znalostní systém, který bude umět převádět čísla zapsaná v desítkové soustavě do češtiny a do vyjádření v římských číslicích (a naopak). V případě římským číslic pracujte do čísla 4000. U češtiny a desítkové soustavy pracujte do čísla 1000000000000.

#### 2013OR18

Napište program pro automatické generování labyrintů různých velikostí. Výstup umožněte do textového souboru (cesta = mezera, zeď = znak volitelný jako parametr) a do souboru vhodného grafického formátu (PNG, GIF, PCX, EPS nebo PS). Zároveň bude program umět předvést řešení úlohy – nalezení cesty od vchodu do labyrintu k východu z labyrintu resp. zevnitř labyrintu ven.

# 2013KT02

Vytvořte program, který řeší následující úlohu: Posel přinesl opatovi zprávu, že na cestě k opatství jsou poutníci a budou hledat ubytování. Rozhodl, že je mají ubytovat ve čtvercové budově o dvou podlažích. Na každém podlaží je osm místností - na každé straně budovy jsou tři místnosti (schodiště je uprostřed budovy). Na každé straně budovy musí být ubytováno 11 osob a na horním podlaží musí být dvakrát více lidí než na spodním. Navíc musí být každá místnost musí být obsazená a v žádné nesmí více než 3 osoby. Poté co mniši vyřešili malý problém s ubytováním přišli poutníci a ukázalo se, že jich je o 3 více než bylo původně ohlášeno. Mnichům se je ale i tak podařilo ubytovat, aniž by porušili opatova nařízení. Kolik přišlo celkem poutníků a jak byli ubytováni?

#### 2013KT03

Sestrojte gramatiku, lexikon a programový systém, který bude přepočítávat jednoduché příklady (sčítání, odčítání) zadané v číslovkami v přirozeném jazyce. Systém rozpozná syntakticky špatně zadaný příklad vypočítá výsledek a odpoví v přirozeném jazyce. Příklady na násobení a dělění rozpozná jako správně synakticky zadané, ale odpoví, že je neumí řešit. Neuvažujte závorky.

2013KT06

Řešte následující problém: čtyři lidé mají projít tunelem v nejkratším čase, prvnímu cesta trvá 5 minut, druhému 10 minut, třetímu 20 minut a čtvrtému 25 minut. K cestě tunelem je třeba baterka, skupina má pouze jednu baterku, současně mohou jít maximálně dva lidé. Dvojice se vždy pohybuje tempem slabšího člena. Při zpracování řešte následující otázky:

a) pokud úlohu chápeme jako prohledávání stavového prostoru, co jsou stavy a co jsou akce evokující přechody mezi stavy,

b) úlohu zobecněte pro libovolnou velikost skupiny a libovolné časy průchodu, vytvořte program řešící tuto úlohu,

c) odhadněte paměťovou a časovou složitost při řešení metodou slepého prohledávání do hloubky resp. do šířky, navrhněte omezující heuristiky,

d) stanovte jednoduchou horní mez pro větvící faktor.

#### 2013KT07

Sestrojte systém pro simulaci hry se sirkami. Pravidla: Do hry vstupují dva hráči (v našem případě uživatel a počítač), na stole jsou 4 hromádky sirek (7, 5, 3 a 1 sirka). Hráči se střídají v tazích. Hráč, který táhne, odebere libovolný počet sirek z jedné z hromádek. (Např.: 7, 5, 3, 1 může přejít na 7, 1, 3, 1 nikoli však na 6, 4, 3, 1). Hráč, který provede poslední možný povolený tah, vyhrává.

Implementujte inteligentní strategii. Systém zobecněte pro libovolné počty sirek v libovolném počtu hromádek. Ověřte řešitelnost a její složitost pro vyšší počty sirek.

- V programovacm jazyce C zpracujte jednoduch vukov program kter pln de monstrukture nalezen e nalezen e nsledujc lohy Jde o peveden hlavolamu peveden hlavolamu peveden hlavolamu respektování pořadí aplikace produkčních pravidel uvedeného na přednášce)

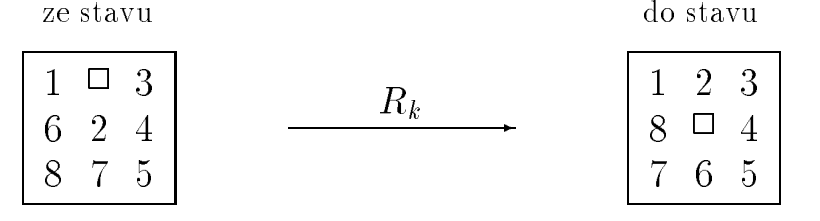

metodou prohledávání grafu s využitím heuristické funkce

$$
\begin{array}{rcl}\n\hat{f}(n_i) & = & \hat{g}(n_i) + \hat{h}(n_i) ,\\ \n\hat{g}(n_i) & = & d(n_i) \quad (\text{délka cesty z } n_0 \text{ do } n_i) ,\\ \n\hat{h}(n_i) & = & P(n_i) + 3 Q(n_i) , \quad \text{kde}\n\end{array}
$$

- $\bullet$   $P$   $(n_i)$  je soucet vzdalenosti kazdeno kamene hlavolamu od sveno ciloveno mata and position and position and property and property and position of the second property of the second property of the second property of the second property of the second property of the second property of the second
- $\bullet$   $Q$   $(n_i)$  je mira poruseni poradi kamenu zahrnuta tak, ze
	- pitut me hodnotu se za kada i mente se versione stedu pole a jene s není následován správným kamenem.
	- za komencie te stedu pole pitelomene It
- V programovacm jazyce C zpracujte jednoduch demonstran program kter pro vede a vhodným způsobem zobrazí vyhodnocení algoritmické a paměťové složitosti jednotlivch e na kanibalov koji se za nekonika kanibalov koji se za nekonika kanibalov koji se za nekonika kan metodami
	- a navracen backtracking
	- b) prohledávání do hloubky,
	- c) prohledávání do šířky,
	- d) hledání v grafu s využitím heuristické funkce

$$
\hat{f}^{\,}\,(n_{i})\ \ =\ \ \, \hat{g}^{\,}\,(n_{i})\,\,+\,\,\hat{h}^{\,}\,(n_{i})\,\,,
$$

mac g (n; a (n; a (modella),  $n_{\{n_i\}} =$  poet misionaru zbyrych na prvnim brenu.

**I** Opis ulohy, Ti misionali a tii kanibalove se chteji dostat z jednoho biehu reky na druh- Jedinm prostedkem kter by to umonil je mal loka kter unese maximln dva lidi- V ech est poutnk um s lokou zachzet-

Ukolem je nalézt takové řešení přepravy poutníků na druhý břeh řeky, aby na žádné straně řeky nanastala situace, že tam bude více kanibalů než misionářů, neboť men bt kanibaly snade bt kanibaly snade bt kanibaly snade bt kanibaly sndena-bt kanibaly sndena-bt kanibaly snd a obsazení loďky, která vyhoví výše uvedené podmínce.

- V programovacm jazyce C zpracujte jednoduch vukov program kter pln de monstruje nalezen sprvnho elektronice nalezen sprvnho elektronice nalezen sprvnho elektronice nalezen sprvnho e

me k dispozici dva kameninov nepranice dzeany pach o objemu a litra a alanj o objemu b litra (pri naplnom po okraj), pilovnim necht b s will administratif p naplnit veter i ji alitroviji sessin matershini pretersinih s viletsinih preside o litri vody  $\,$  (  $c < a \,$  a současně  $\,$   $\,$   $\neq b$  ) ; například máte čtyř- a třílitrový džbán a postupným nalvnom pelvnom pelvnom konzulstvom konzulstvom konzulstvom konzulstvom konzulstvom konzulstvom konzulstvom ko

Program zpracujte zcela obecn tj- tak aby bylo mon zadvat libovoln hodnoty a <sup>b</sup> i <sup>c</sup> av ak nezapome te testovat sprvnost zadn vstupnch hodnot aby loha by a experimental experimental experimental experimental experimental experimental experimental experimental e všechna nalezená řešení úlohy v pořadí od nejlepšího po nejhorší.

e v programovacijach jazyce C zpracuje jednoduch v programovacije programovanje programovanje plan de se vreds monstrum vetn vetn van die verteen van die veel van die verteelse van die verteen van die verteer van die vert

Mte k dispozici dva nepr-hledn kovov barely jeden o objemu <sup>a</sup> litr- a druh o objemu b litru (pi sovju nepinom); pilotnis novni b vol rusnih snovni je nepinit –  $\mathbf{v}$  is also the period in proposed in the periodic little  $\mathbf{v}$  and  $\mathbf{v}$  is a vertex for  $\mathbf{v}$ nafty  $\,$  (  $c\,<\,a\,$  a současně  $\,$   $\,c\,\neq\,b\,)$  ; například máte sto- a pětasedmdesátilitrový  $\,$ barel a postupným napouštěním, přepouštěním, příp. vypouštěním máte větší (stolitrový) naplnit padesáti litry nafty.

Program zpracujte zcela obecn tj- tak aby bylo mon zadvat libovoln hodnoty a <sup>b</sup> i <sup>c</sup> av ak nezapome te testovat sprvnost zadn vstupnch hodnot aby loha by a experimental experimental experimental experimental experimental experimental experimental experimental e všechna nalezená řešení úlohy v pořadí od nejlepšího po nejhorší.

- Ve vhodn zvolenm programovacm jazyce realizujte demonstran vukov
 pro gram pro úlohu nalezení všech možných rozmístění dam na šachovnici libovolné velikosti ( $n \leq 16$ ) takových, aby se žádné dvě dámy se ve smyslu pravidel šachu dmy
 neohroovaly metodou simulovanho hn simulated annealing
 -
- "- Ve vhodn zvolenm programovacm jazyce realizujte demonstran vukov
 pro gram pro úlohu nalezení všech možných rozmístění dam na šachovnici libovolné velikosti ( $n \leq 16$ ) takových, aby se žádné dvě dámy se ve smyslu pravidel šachu dmy
 neohroovaly metodou zakzanho prohledvn tabu search
 -
- Ve vhodn zvolenm programovacm jazyce realizujte demonstran vukov
 pro gram pro obecnou lohu obchodnho cestujcho tj- lohu nalezen nejkrat respnejméně nákladné trasy pro "objetí" n náhodně generovaných míst,  $10 \le n \le 25$ )  $$ aplikací genetických algoritmů.
- Ve vhodn zvolenm programovacm jazyce realizujte demonstran vukov
 pro gram pro obecnou lohu obchodnho cestujcho tj- lohu nalezen nejkrat respnejméně nákladné trasy pro "objetí" n náhodně generovaných míst,  $10 \le n \le 25$ )  $$ metodou "simulovaného žíhání".
- Ve vhodn zvolenm programovacm jazyce realizujte demonstran vukov
 pro gram pro obchodne model obchodne cestus población (1,0 models energiaente) e sop nejméně nákladné trasy pro "objetí" n náhodně generovaných míst,  $10 \le n \le 25$ )  $$ metodou zakzanho prohledvn tabu search 
 -
- Ve vhodn zvolenm programovacm jazyce programov realizujte lohu detekce primitiv v rastrov reprezentaci nasledni pedato pedato pedato pedato rozmana reprezentaci p zentujícího rastru  $15 \times 21$  obrazových bodů)

metodou porovnvn se vzory primitiv template matching
 - Druhyivelikost reprezentace primitiv volte podle vlastního uvážení tak, abyste jimi postihli všechny tvarové charakteristiky rozpoznávaných číslic a přitom dosáhli uspoko jivé al- $\mathcal{V}$ , a cover a component strukturn strukturne popis do jednozna popis strukturne popis strukturne popis strukturn provete algoritmicky i pamov nejmn nronm zpsobem etzen lze pro vádět i v průběhu detekce jednotlivých primitiv); výstupem Vašeho programu pak obraz symbol pedagog pedagog pedagog pedagog pedagog pedagog pedagog pedagog pedagog pedagog pedagog pedagog p vávané číslice.

Textovou reprezentaci rastrových snímků všech výše vyobrazených číslic najdete v souborech nula.trs až devět.trs uložených v obvyklých adresářích.

- V libovolnm programovacm jazyce zpracujte jednoduch programov vybaven pro klasifikaci barevných snímků ve formátu "true-color", uložených na serveru Lucifer. Programové vybavení musí umožnit klasifikaci snímků bez nutnosti jejich převodu na šedotónové s tím, že programově realizujete následující kroky:
	- $\mathcal{A}$  and  $\mathcal{A}$  are non-torus informace obsaen vectorus informace obsaen ve snmx  $\mathcal{A}$ ku:
	- b
	 binarizaci snmku prahovnm kad barvy do alespo ty jasovch oblast vy vystanie vze prahovch rovnou vze vze povem je
	- c
	 vytvoen efektivnho pznakovho popisu scny umo ujcho
		- $\bullet$  pametove nenarocne ulozeni obrazu sceny do knihovny vzorovych obrazu,
		- $\bullet$  rozpoznani testovacino snimku sceny porovnanim se vzorovymi obrazy;
	- de vytvoen knihovny vzorovch obraz vzorovch obraz ve faze vzorovch obraz ve faze vzorovch obraz ve faze vzorov
	- e
	 efektivn porovnvn obrazu testovac scny se vzorovmi obrazy uloenmi v knihovně vzorových obrazů – nezbytné pro vlastní klasifikaci;
	- f
	 vpis vsledku rozpoznvn klasi%kace
	 spolu se zdvodnnm na zklad eho k rozhodnut o zaazen do dan klasikan take do dan klasikan take do dan klasikan take do dan klasikan take d shody bylo dosaženo.

Pro demonstraci funkce zpracovaného programového vybavení využijte dodaných snímků (adresář UIR\OBR), případně vlastních pořízených snímků s tím, že jarozpoznika testovac za pipraveno za pipraveno za pipravench testovach testovach testovach testovach testovach rsenne i napis en i senne ve inzennet e sinne e fanger nebo en em en journe e finep e en e vlastnch snmk
 speciln pipraven testovac snmek tj- snmek nap- opakovan sejmete pod jiným úhlem či jinak natočený, uměle rozostříte, tvarově poněkud zdeformujete apod.

- V libovolnm programovacm jazyce zpracujte jednoduch programov vybaven pro klasifikaci barevných snímků ve formátu "true-color", uložených na serveru Lucifer. Programové vybavení musí umožnit:
	- a
	 zobrazen snmku na monitoru bez pli n ztrty informace obsaen ve snm ku;
	- , perconstruction succession studies to the contract of the position of the transformant of the transformant o  $Y = 0.30 * K + 0.59 * G + 0.11 * B$

a jeho zobrazení na monitoru;

- can communication alessance prahovno changes ales prahovnication ales provincial construction and the prahových úrovní jasu);
- d vytvoen efektivnhou popisu schedule popisu school popisu schedule schedule schedule schedule schedule van de
	- $\bullet$  pametove nenarocne ulozeni obrazu sceny do knihovny vzorovych obrazu,
	- $\bullet$  rozpoznani testovacino snimku sceny porovnanim se vzorovymi obrazy;
- e vytvoen kanihovny van die verwaarde van die verwaardig van die verwaardig van die verwaardig van die verwaar
- f
 efektivn porovnvn obrazu testovac scny se vzorovmi obrazy uloenmi v knihovně vzorových obrazů – nezbytné pro vlastní klasifikaci;
- g
 vpis vsledku rozpoznvn klasi%kace
 spolu se zdvodnnm na zklad eho k rozhodnut o zaazen do dan klasikan ta zaazen do dan klasikan ta zaazen do dan klasikan ta zaazen do dan shody bylo dosaženo.

Pro demonstraci funkce zpracovaného programového vybavení využijte dodaných snímků (adresář UIR\OBR), případně vlastních pořízených snímků s tím, že jarozpoznate (rozpoznaniene), označen i pipravencijete ne prepredstva i poznate z pipravench testovaca rsenne i napis en i senne ve inzennet e sinne e fanger nebo en em en journe e finep e en e e vlastnch snmki snmek nap-snmek testovac snmek testovac snmek testovac snmek testovac snmek testovac snmek te sejmete pod jiným úhlem či jinak natočený, uměle rozostříte, tvarově poněkud zdeformujete apod.

- V libovolnm programovacm jazyce zpracujte jednoduch programov vybaven pro klasifikaci barevných snímků ve formátu "true-color", uložených na serveru Lucifer. Programové vybavení musí umožnit:
	- a
	 zobrazen snmku na monitoru bez pli n ztrty informace obsaen ve snm ku;
	- , perconstruction succession studies to the contract of the position of the transformant of the transformant o  $Y = 0.30 * K + 0.59 * G + 0.11 * B$ 
		- a jeho zobrazení na monitoru;
	- co proporcionalne rovne rovne rovne vede sname i jednotlivch based i jednotlivch based i jednotlivch based i j revných složek jednotlivých obrazových bodů transformací snímku do celého rozsahu jasovch rovnik i stari i stari i stari i stari i stari i stari i stari i stari i stari i stari i stari
		- a) metodou "roztažení" histogramu jasových úrovní,
		- equalizace of the pibliotecture of the contract (in question to the pipeline of the contract of the contract of
	- , a corrent transformation in the community of the correct state of the correct  $\mathcal{C}$
	- e
	 binarizaci edot&novho snmku prahovnm alespo do ty jasovch oblast vy vystanie vze prahovch rovnou vze vze povem je
	- f
	 vytvoen efektivnho pznakovho popisu scny umo ujcho
		- $\bullet$  pametove nenarocne ulozeni obrazu sceny do knihovny vzorovych obrazu,
		- $\bullet$  rozpoznani testovacino snimku sceny porovnanim se vzorovymi obrazy;
	- $\mathcal{N}$  vytvoen knihovny vzorovch obraz vzorovch obraz ve fizikovny vzorovch obraz ve fizikovny vzorovch obraz v
	- h
	 efektivn porovnvn obrazu testovac scny se vzorovmi obrazy uloenmi v knihovně vzorových obrazů – nezbytné pro vlastní klasifikaci;
	- i
	 vpis vsledku rozpoznvn klasi%kace
	 spolu se zdvodnnm na zklad eho k rozhodnut o zaazen do dan klasikan ta zaazen do dan klasikan ta zaazen do dan klasikan ta baran do dan k shody bylo dosaženo.

Pro demonstraci funkce zpracovaného programového vybavení využijte dodaných snímků (adresář UIR\OBR), případně vlastních pořízených snímků s tím, že jarozpoznika testovac za pipraveno za pipraveno za pipravench testovach testovach testovach testovach testovach rsenne i napis en i senne ve inzennet e sinne e fanger nebo en em en journe e finep e en e vlastnch snmk
 speciln pipraven testovac snmek tj- snmek nap- opakovan sejmete pod jiným úhlem či jinak natočený, uměle rozostříte, tvarově poněkud zdeformujete apod.

- !- Ve vhodn zvolenm programovacm jazyku zpracujte jednoduch programov sys tém, který přeloží libovolnou formuli výrokového počtu zapsanou běžným způsobem, tj. s využitím běžných logických spojek (použijte symboliku: ~ nebo ! pro negaci, ∧ nebo & pro konjunkci, ∨ nebo | pro disjunkci, -> pro implikaci a <-> nebo == = pro ekvivalenci), do podoby pravdivostní tabulky, s jejíž pomocí prokážete, zda zapsaná logická formule je logicky pravdivá či nikoli.
	- Poznámka: Nezapomeňte na patřičnou lexikální a syntaktickou analýzu formule odpovídající Vám nadefinovanému způsobu zadávání formule!
- V programovacm jazyce C nebo C zpracujte v podob procedury programo vou realizaci obecné rezoluční metody pro dokazování logické pravdivosti formulí prediktov logiky - predstav - prediktov logiky - predstav - predstav - predstav - predstav - predstav - predst

a) Jako výchozí podmínky předpokládejte, že formule je již převedena do klauzulrn formy zapsna jako mnoina klauzul
 a uloena jako textov etzec formu reprezentace vhodně zvolte) v poli, jehož symbolické jméno bude vstupním parametrem procedury-

b Algoritmus hledn rezolventy rezoluci jednotlivch klauzul
 volte podle uv žení.

- c) Výstupem procedury bude informace, zda formule je či není logicky pravdivá.
- "- Ve vhodnm programovacm jazyku zpracujte jednoduch programov systm kter

a pevede transformuli prediktovolnou formuli prediktov logiky - du zapsanou formuli prediktov logiky - du zaps jako textový řetězec na množinu klauzulí.

b) s využitím procedury zpracované ve výše uvedené zápočtové úloze zjistí pravdivost zvru teormu
 formulemi zapsan lohy

c, contractous contract the process is the contractor process to a process that the contract of the contract o nebo nesplnitelnost prověřovaného teorému).

# - V Prologu zapi te a vye te nsledujc lohu

U rybnka trvilo dovolenou est rodin kter pijely osobnmi automobily- Mly různobarevné stany, které byly postaveny podle obrázku:

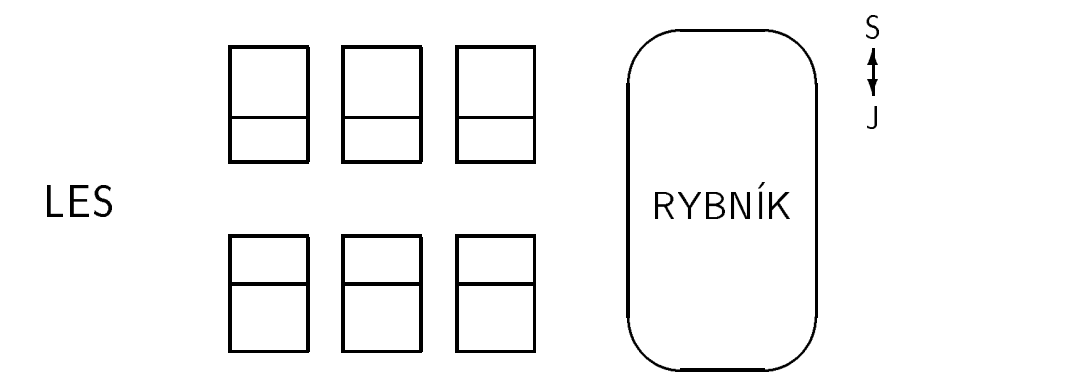

Dále víme, že:

- $\bullet\,$  manzele, kteri prijeli trabantem, meli stan u rybnika s vchodem na sever;
- $\bullet$  Jan s manzelkou (neni to Dana) meli cerveny stan, prijeli skodovkou a meli  $\hspace{0.1mm}$ stan u lesa s vchodem k jihu;
- $\bullet$  Josef a Milada Vancurovi meli stan s vchodem k jihu;
- $\bullet\,$  modry stan byl u lesa;
- $\bullet$  zena, ktera byla v sedem stanu uprostred s vchodem k jihu, neni manzelkou Oskara ani Pavla;
- $\bullet$  Michal s Janou prijeli na dovolenou wartburgem;
- $\bullet\,$  Kveta byla v nnedem stanu, pani Stribrna v zelenem (nejmenovala se Pavla) a  $\,$ paní Veselá ve žlutém stanu;
- $\bullet$  Pavel s manzelkou prijeli flatem; nemeli stan proti Novakovym, kteri meli zigulíka:
- $\bullet$  manzele Oskar a Pavla se nejmenuji Novakovi, Eva se jmenuje Kovarova;
- $\bullet\,$  s vchodem na sever byl stan Dany Matulove proti stanu Kovarovych;  $\,$
- $\bullet$  Uskar byl ve stanu u rybnika s vchodem na sever;
- $\bullet$  Stribrnych nemeli stan tesne u rybnika.

Podle uvedench daj- a obrzku urete kter rodina mla dacii a jak se jmenoval Petr

# - V Prologu zapi te a vye te nsledujc lohu

Sest mladých rodin si postavilo v nové ulici u nákupního centra šest stejných domků, kter je monome rozličit pouze barvou fasturalno pouze v ulici-terminalno monome rodin monome sinni. navc jin auto- Rozmstn dom budi takov jak je znzornno na obrzku men obdélníček nechť značí předzahrádku s vchodem do domku:

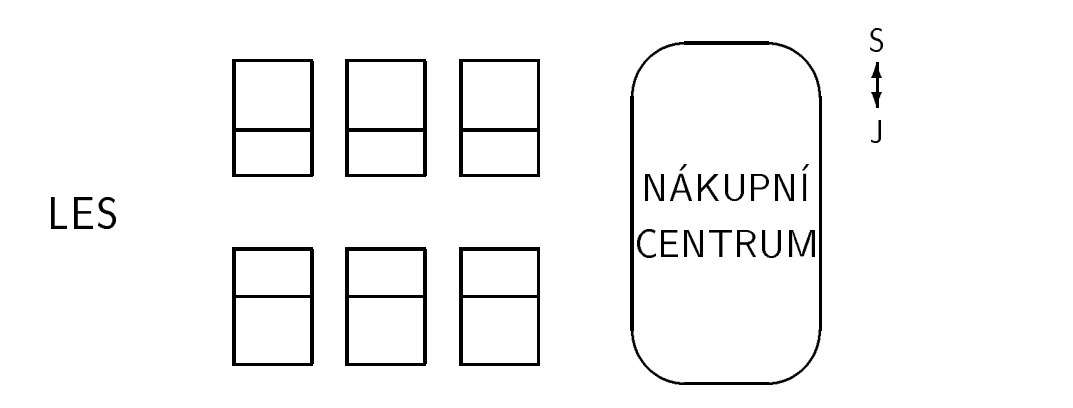

Dále víme, že:

- $\bullet$  manzele, kteri ma $_{11}$  v w Polo, ma $_{11}$  domek u nakupnino centra s vchodem na sever;
- $\bullet$  Jan s manzelkou (neni to Dana) maji domek s cervenou fasadou. Skodu Fabii  $\bullet$ a jejich domek stojí u lesa s vchodem k jihu;
- $\bullet$  Josef a Milada Vancurovi maji domek s vchodem k jihu;  $\hspace{0.1mm}$
- $\bullet$  domek s modrou fasadou sto $\scriptstyle\rm II$  u lesa;  $\scriptstyle\rm I$
- $\bullet\,$  zena, ktera bydli v sedem domku uprostred s vchodem k jihu, neni manzelkou  $\,$ Oskara ani Pavla;
- $\bullet\,$  Michal s Janou si koupili noveho renaulta;  $\,$
- $\bullet\,$  Kveta bydli v domku s nnedou omitkou, pani Stribrna v zelenem domku (nejmenuje se Pavla) a paní Veselá bydlí v domku se žlutou fasádou;
- $\bullet$  -ravel s manzelkou ma $_{11}$  nata a nebydli proti Novakovym, kteri ma $_{11}$  stareho  $_{11}$ žigulíka: igulka kuning kacamatan ing kacamatan ing kacamatan ing kacamatan ing kacamatan ing kacamatan ing kacamatan ing kacamatan ing kacamatan ing kacamatan ing kacamatan ing kacamatan ing kacamatan ing kacamatan ing kacamatan in
- $\bullet$  manzele Oskar a Pavla se nejmenuji Novakovi, Eva se jmenuje Kovarova;
- $\bullet\,$  s vchodem na sever je domek Dany Matulove, a to proti domku Kovarovych;  $\,$
- $\bullet\,$  Oskar bydli v domku u nakupniho centra s vchodem na sever;  $\,$
- $\bullet\,$  Stribrnych nema $_{11}$  domek u nakupniho centra.

. Podle utedench daja- a obrzemi utetelj distri teodom dia jak se jmenoval Petro

# - V Prologu zapi te a vye te nsledujc lohu

Sest mladých rodin si prona jalo v nové ubytovně pro novomanžele šest malých bytů v chodb vedle halve halve justifice a umbounded by the chodb-contract of the choice and chod and chodb-chodb-c z rodin m navc jin poet nebo pohlav dt- Rozmstn byt budi takov jak je znázorněno na obrázku, menší obdélníček nechť značí předsíňku s vchodem:

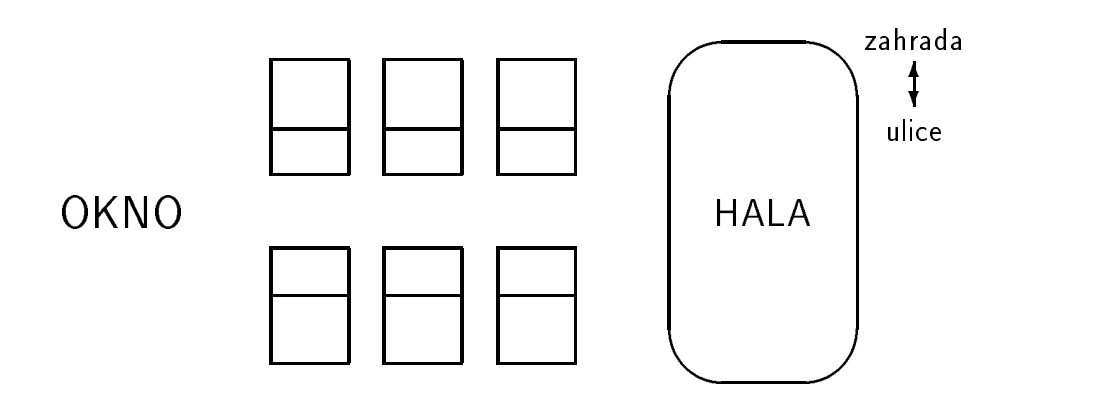

Dále víme, že:

- $\bullet$  manzele, kteri maji sestileteno syna, maji byt vedle haly s vchodem smerem  $\bullet$ k zahradě;
- $\bullet$  Jan s manzelkou (neni to Dana) maji byt s cervenymi dvermi, dvouletou dcerku a jejich byt je na konci chodby u okna s vchodem směrem k ulici;
- $\bullet$  Josef a Milada Vancurovi ma $\scriptstyle\rm II$ i byt s vchodem k ulici;
- $\bullet\,$  byt s modrymi dvermi je u okna;  $\,$
- $\bullet$  zena, ktera bydli v byte s sedymi dvermi uprostred, s vchodem k ulici, neni  $\hspace{0.1mm}$ manželkou Oskara ani Pavla;
- Michal s Janou maji dvojcata;
- $\bullet\,$  Kveta bydli v byte s nnedymi dvermi, pani Stribrna v byte se zelenymi dvermi  $\,$ , nei pan vesel by se pavla bydden byddi byddi byddi byddi byddi byddi byddi byddi byddi byddi byddi byddi byd
- $\bullet$  Pavel s manzelkou maji dva syny (ne dvojcata) a nebydli proti Novakovym,  $\phantom{a}$ kteří mají tři děti;
- $\bullet$  manzele Oskar a Pavla se nejmenuji Novakovi, Eva se jmenuje Kovarova;
- $\bullet\,$  s vchodem smerem k zahrade je byt Dany Matulove, a to proti bytu Kovaro- $\,$ vých:  $\sim$  values of  $\sim$  values of  $\sim$  values of  $\sim$
- $\bullet$  Oskar bydli v byte u haly, s vchodem smerem k zahrade;
- $\bullet\,$  Stribrnych nema ji byt u haly.

Podle uvedench daj- urete kter rodina je bezdtn a jak se jmenoval Petr

- V Prologu zapi te a vye te lohu Misioni a kanibalov viz ne uveden popis úlohy), avšak pro případ obecného počtu misionářů a kanibalů, eventuálně vyšší poet lung aktueln da je zadvejte zadvejte zadvejte zadvejte zadvejte zadvejte zadvejte zadvejte zadvejte zadve deném zadání – mohou převézt nejvýše dva pasažéry.

Popis úlohy: Tři misionáři a tři kanibalové se chtějí dostat z jednoho břehu řeky na druh- Jedinm prostedkem kter by to umonil je mal loka kter unese maximln dva lidi- V ech est poutnk um s lokou zachzet-

Ukolem je nalézt takové řešení přepravy poutníků na druhý břeh řeky, aby na žádné straně řeky nanastala situace, že tam bude více kanibalů než misionářů, neboť men men men in mensen man personal mengangkan pangkalang teba urit poslong poslong poslong poslong poslong pos a obsazení loďky, která vyhoví výše uvedené podmínce.

- V programovacm jazyce C ppadn v Prologu zpracujte program kter
	- a) v jednoduchém aritmetickém výrazu typu

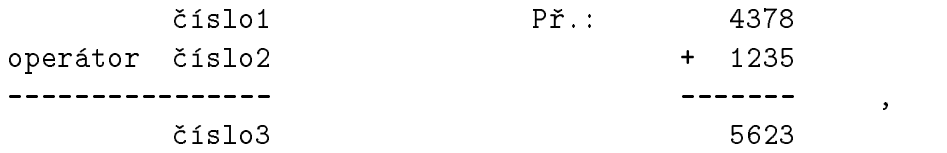

v m vezna v textov da je je s se mornima <sub>i</sub> v textov v m veznakov form veznak se je se vrem v se stave se se s je prvkem množiny  $\{ +, -, * \}$ , odhalí případnou chybu a nabídne všechny možnosti opravy;

b) pro danou kryptoaritmetickou úlohu typu

$$
ADF
$$
\n
$$
operator CBA
$$
\n
$$
operator CBA
$$
\n
$$
EABC
$$
\n
$$
GA
$$
\n
$$
GA
$$
\n
$$
GA
$$
\n
$$
GA
$$
\n
$$
GA
$$
\n
$$
GA
$$
\n
$$
GA
$$
\n
$$
GA
$$
\n
$$
GA
$$
\n
$$
GA
$$
\n
$$
GA
$$
\n
$$
GA
$$
\n
$$
GA
$$
\n
$$
GA
$$
\n
$$
GA
$$
\n
$$
GA
$$
\n
$$
GA
$$
\n
$$
GA
$$
\n
$$
GA
$$
\n
$$
GA
$$
\n
$$
GA
$$
\n
$$
GA
$$
\n
$$
GA
$$
\n
$$
GA
$$
\n
$$
GA
$$
\n
$$
GA
$$
\n
$$
GA
$$
\n
$$
GA
$$
\n
$$
GA
$$
\n
$$
GA
$$
\n
$$
GA
$$
\n
$$
GA
$$
\n
$$
GA
$$
\n
$$
GA
$$
\n
$$
GA
$$
\n
$$
GA
$$
\n
$$
GA
$$
\n
$$
GA
$$
\n
$$
GA
$$
\n
$$
GA
$$
\n
$$
GA
$$
\n
$$
GA
$$
\n
$$
GA
$$
\n
$$
GA
$$
\n
$$
GA
$$
\n
$$
GA
$$
\n
$$
GA
$$
\n
$$
GA
$$
\n
$$
GA
$$
\n
$$
GA
$$
\n
$$
GA
$$
\n
$$
GA
$$
\n
$$
GA
$$
\n
$$
GA
$$
\n
$$
GA
$$
\n
$$
GA
$$
\n
$$
GA
$$
\n
$$
GA
$$
\n
$$
GA
$$
\n
$$
G
$$

nalezne voltan monda mon dosazen slic za symboly (voltan monda monda monda monta monda e parte da p A --- F pro n bude vraz splnn
-

- Ve vhodnm programovacm jazyce zpracujte jednoduch vukov program kterm plants in the state of the plants of the state in the state of the state of the state  $\mathcal{C}$  is a state of the state of the state of the state of the state of the state of the state of the state of the state of the state , a sedmon most most concernation of  $\mathcal{S}$ 
	- a kalendari da kalendari da kalendari da kalendari da kalendari da kalendari da kalendari da kalendari da kale
	- b) procházením stromu řešení úlohy.

- Ve vhodn zvolenm programovacm jazyce zpracujte jednoduch vukov program který plně demonstruje nalezení řešení následující úlohy: Jde o převedení hlavolamu pi respektovn poad aplikace produknch pravidel uvedenho na pedn ce

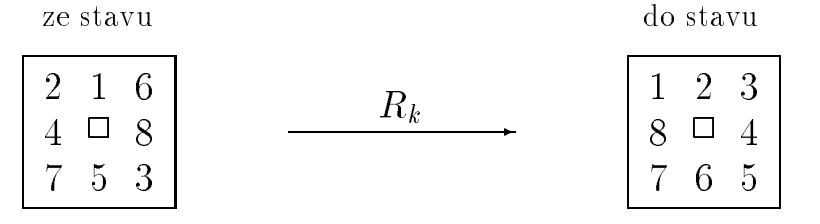

metodou prohledávání grafu s využitím heuristické funkce

$$
\begin{array}{rcl}\n\hat{f}(n_i) & = & \hat{g}(n_i) + \hat{h}(n_i) ,\\ \n\hat{g}(n_i) & = & d(n_i) \quad (\text{délka cesty z } n_0 \text{ do } n_i) ,\\ \n\hat{h}(n_i) & = & P(n_i) + 3 Q(n_i) , \quad \text{kde}\n\end{array}
$$

- $\bullet$   $P$   $(n_i)$  je soucet vzdalenosti kazdeno kamene hlavolamu od sveno ciloveno mata and position and position and property and property and position of the second property of the second property of the second property of the second property of the second property of the second property of the second
- $\bullet$   $Q$   $(n_i)$  je mira poruseni poradi kamenu zahrnuta tak, ze
	- pitut me hodnotu se za kada i mente se versione stedu pole a jene s není následován správným kamenem,
	- za komencie te stedu pole pitelomene It